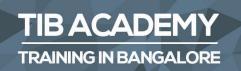

# DELIVERING THE **BETTER TRAINING**

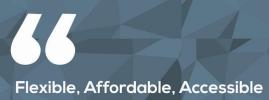

service.

**CALL US** +91 9513332301

# TIB ACADEMY'S SERVICE FEATURE

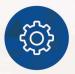

#### **Affordable Fees**

We provide quality training with lowest price. This opportunity is available only at TIB Academy.

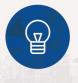

#### **Experienced Trainers**

Learn technology with a experienced professional who have expertise in their particular technology.

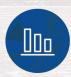

#### **Flexible Timings**

We believe that everyone should get the opportunity to learn their desired course. So we provide flexibility timings.

#### **Quick Contact**

Second Floor and Third Floor, 5/3 BEML (0)Layout, Varathur Main Road, Kundalahalli Gate, Bengaluru, Karnataka 560066

www.traininginbangalore.com

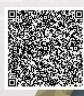

WING IN BAAR

CADEN

WCF & WPF

 $\searrow$ 

(v)+91 9513332306

info@tibacademy.com

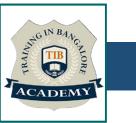

# Advanced Dot Net Training Syllabus in Bangalore

# ✓ WCF

- Introduction to WCF
- What is ABC

### ✓ Services

- Services Execution Boundaries
- WCF and location transparency
- Addresses
- TCP Addresses
- HTTP Addresses
- IPC Addresses
- MSMQ Addresses
- Peer Network Address

# ✓ Bindings

- Standard Bindings
- Format, Encoding
- Choose a Binding
- Use a Binding

#### ✓ Contracts

- Service Contract
- Apply ServiceContract attribute
- Names and namespaces
- ✓ IIS Hosting
- Web.Config file
- Self-Hosting
- Self-hosting and base addresses
- Advanced hosting features
- ServiceHost
- WAS Hosting
- ✓ Endpoints
- Admin. Endpoint Config
- Using base addresses
- Binding config
- Programmatic Endpoint Config
- Binding config
- . Client-Side Program
- Generate Proxy
- Admin. Client Config

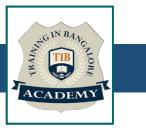

- Binding config
- Generate client config file
- In-proc config
- SvcConfigEditor
- Create, Use Proxy
- Close the proxy
- Call timeout
- Programmatic Client Configuration
- ✓ WCF Architecture
- ✓ WPF
- Introduction to WPF
- Controls Custom Controls Layout
- Introduction to WPF Layout
- Stack Panel
- Grid Panel
- Dock Panel
- Canvas Panel
- Wrap Panel
- View Box
- Create a Custom Layout Panel

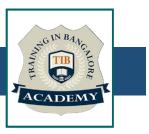

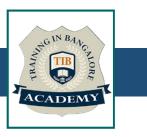

#### ✓ Data Binding

- Data Binding Overview
- Debug Data Binding Issues
- Data Validation
- Value Converters
- Data Viewing, Sorting and Filtering
- ✓ Popular Data Binding Expressions
- How to Bind Enum Values
- Elegant way for INotify Property Changed

# ✓ Styling

- Themes
- Styles
- Control Templates
- Data Templates Localization in WPF
- Evaluate a localization mechanism
- Localization using a Markup Extension

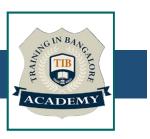

### ✓ 2D Graphics

- Draw excactly on physical device pixels
- Geometry Transformer
- Images
- How to get a Bitmap from a Visual
- Draw Rounded Rectangle WPF with MVVM
- WPF with MVVM

#### **Other Activities**

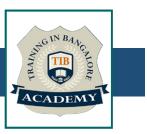

### <u>Assessments</u>

- Objective Assessments
  - -- Syntactical based
  - -- Scenario based

Note: At least 2 objective based assessments in each module

- Hands On Practical Assessments
  - -- Scenario based

Note: At least 2 Hands on assessments in each module

# Assignments

• Hands On – Practical Assignments

Note: At least 4 Hands on assignments in each module

### Tasks – Home Work

• Regular tasks on each module

Note: Tasks are focused more to improve self learning

#### Resume Support & Interview Preparation

- Work on one or two mini projects
- Discuss and convert the current working project into WCF-WPF project to add in resume & to explain WCF-

WPF experience in interviews